Pharmacokinetics and pharmacodynamics Peter Dalgaard April/May 2003

#### **The nls function**

1–12

• Simple usage

- Simple usage
- Summary output

- Simple usage
- Summary output
- Profiling

- Simple usage
- Summary output
- Profiling
- Confidence intervals

- Simple usage
- Summary output
- Profiling
- Confidence intervals
- Self-starting models

- Simple usage
- Summary output
- Profiling
- Confidence intervals
- Self-starting models
- Writing self-starting models

nlsout  $\leftarrow$  nls(y  $\sim$  A\*exp(-alpha\*t), start=list(A=2,alpha=0.05))

nlsout <-  $nls(y \sim A*exp(-alpha*t)$ , start=list(A=2,alpha=0.05))

• Right side of model formula is arithmetic expression (no special interpretation for factors, etc.)

nlsout  $\leq -$  nls( $y \sim A^*$ exp( $-\alpha$ lpha $*$ t), start=list( $A=2$ , $\alpha$ lpha=0.05))

- Right side of model formula is arithmetic expression (no special interpretation for factors, etc.)
- Notice that this is a *vectorized* expression (very useful for ODE solvers)

nlsout  $\leftarrow$  nls( $y \sim A^*exp(-alpha^*t)$ , start=list(A=2,alpha=0.05))

- Right side of model formula is arithmetic expression (no special interpretation for factors, etc.)
- Notice that this is a *vectorized* expression (very useful for ODE solvers)
- The start argument defines which are parameters to be estimated and starting values for the iterative algorithm

#### **Summary output**

```
> summary(nlsout)
```

```
Formula: y \sim A * exp(-alpha p)
```
Parameters:

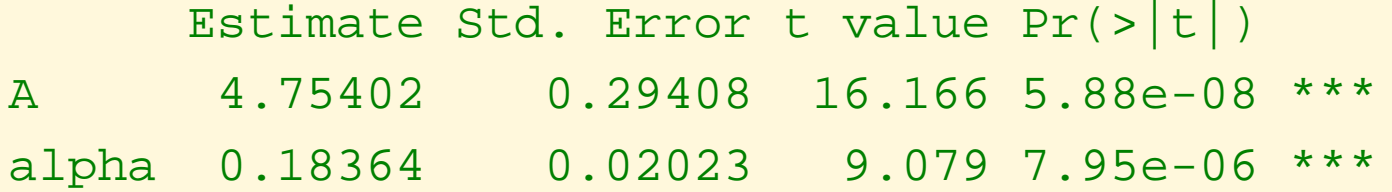

Residual standard error: 0.3892 on 9 degrees of freedom

Correlation of Parameter Estimates: A alpha 0.6724

# **Profiling**

par(mfrow=c(2,1)) plot(profile(nlsout))

# **Profiling**

par(mfrow=c(2,1)) plot(profile(nlsout))

• Calculate profile *t* statistics, i.e. signed values of √  $\overline{\Delta \mathrm{SSD}}/\mathrm{SE}(\hat{\theta})$  for varying values of  $\theta$ , maximized over other parameters and signed according to which side of  $\hat{\theta}$ you're on.

# **Profiling**

par(mfrow=c(2,1)) plot(profile(nlsout))

- Calculate profile *t* statistics, i.e. signed values of √  $\overline{\Delta \mathrm{SSD}}/\mathrm{SE}(\hat{\theta})$  for varying values of  $\theta$ , maximized over other parameters and signed according to which side of  $\hat{\theta}$ you're on.
- Plots of  $|t|$  with indication of approximate confidence levels (.99, .95, .90, .80, .50)

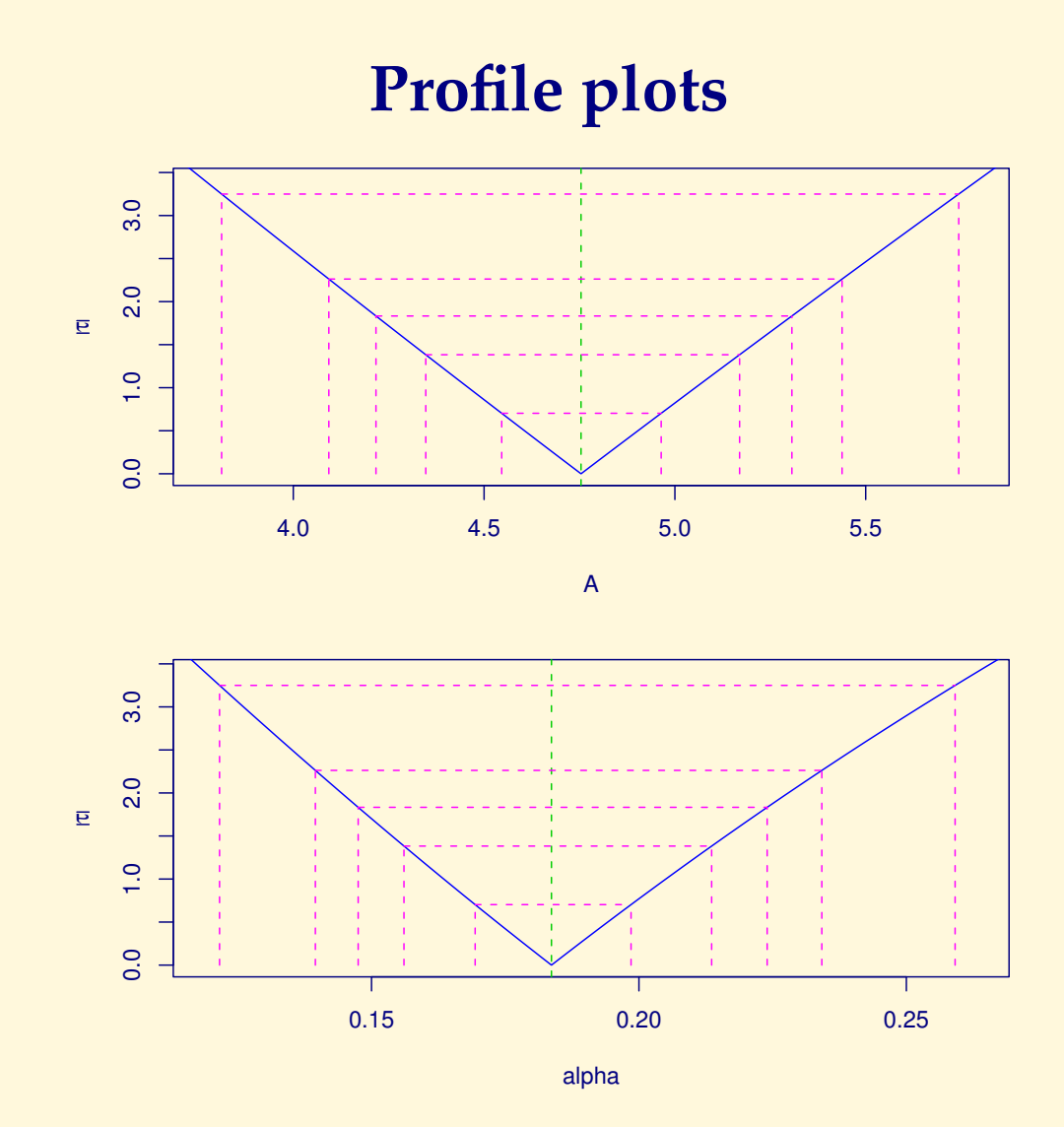

5

#### **Confidence intervals**

> confint(nlsout) Waiting for profiling to be done... 2.5% 97.5% A 4.0931837 5.4381261 alpha 0.1395008 0.2342045

#### **Confidence intervals**

> confint(nlsout) Waiting for profiling to be done... 2.5% 97.5% A 4.0931837 5.4381261 alpha 0.1395008 0.2342045

• The same procedure as in profile plots, but showing results numerically

• Often not worth it. . . If not supplied, numeric differentiation will be done.

- Often not worth it... If not supplied, numeric differentiation will be done.
- Right hand side must evaluate to something that has a gradient attribute, e.g.

- Often not worth it... If not supplied, numeric differentiation will be done.
- Right hand side must evaluate to something that has a gradient attribute, e.g.

```
nls(y~structure(A*exp(-alpha*t),
         gradient=cbind(A=exp(-alpha*t),
                        alpha=-A*t*exp(-alpha*5))),
    start=list(A=10,alpha=3.5))
```
- Often not worth it... If not supplied, numeric differentiation will be done.
- Right hand side must evaluate to something that has a gradient attribute, e.g.

```
nls(y~structure(A*exp(-alpha*t),
         gradient=cbind(A=exp(-alpha*t),
                        alpha=-A*t*exp(-alpha*5))),
    start=list(A=10,alpha=3.5))
```
• The deriv() function can do much of the hard work for you if the model is given as a simple arithmetic expression.

• How to get starting values?

- How to get starting values?
- Mostly an art, but can be worked out for typical situations

- How to get starting values?
- Mostly an art, but can be worked out for typical situations
- Typical tricks:

- How to get starting values?
- Mostly an art, but can be worked out for typical situations
- Typical tricks:
	- **–** transform to linearity

- How to get starting values?
- Mostly an art, but can be worked out for typical situations
- Typical tricks:
	- **–** transform to linearity
	- **–** calculate "landmarks" as function of parameters (AUC, initial slope, position and value of maximum) estimate them empirically and solve for parameters

- How to get starting values?
- Mostly an art, but can be worked out for typical situations
- Typical tricks:
	- **–** transform to linearity
	- **–** calculate "landmarks" as function of parameters (AUC, initial slope, position and value of maximum) estimate them empirically and solve for parameters
- Idea: Store algorithm for starting value within model object

- How to get starting values?
- Mostly an art, but can be worked out for typical situations
- Typical tricks:
	- **–** transform to linearity
	- **–** calculate "landmarks" as function of parameters (AUC, initial slope, position and value of maximum) estimate them empirically and solve for parameters
- Idea: Store algorithm for starting value within model object
- Standard models supplied: SSfo1, etc.

• Main thing to supply is the initializer. Must be function(mCall, LHS, data)

- Main thing to supply is the initializer. Must be function(mCall, LHS, data)
- mCall is the matched call. Used to access the names passed for the parameters.

- Main thing to supply is the initializer. Must be function(mCall, LHS, data)
- mCall is the matched call. Used to access the names passed for the parameters.
- LHS is the left hand side (response). NB: Unevaluated.

- Main thing to supply is the initializer. Must be function(mCall, LHS, data)
- mCall is the matched call. Used to access the names passed for the parameters.
- LHS is the left hand side (response). NB: Unevaluated.
- data is the modelling frame.

- Main thing to supply is the initializer. Must be function(mCall, LHS, data)
- mCall is the matched call. Used to access the names passed for the parameters.
- LHS is the left hand side (response). NB: Unevaluated.
- data is the modelling frame.
- Return value should be a named list.

- Main thing to supply is the initializer. Must be function(mCall, LHS, data)
- mCall is the matched call. Used to access the names passed for the parameters.
- LHS is the left hand side (response). NB: Unevaluated.
- data is the modelling frame.
- Return value should be a named list.
- selfStart() constructor function does the rest. If used on a model formula, deriv is used for gradient info.

#### **Selfstart example**

```
initexp <-
function(mCall, data, LHS) {
     y <- eval(LHS, data)cc <- coef(lm(log(y)~t,data=data))
     l <- list(exp(cc[1]),-cc[2])
     names(1) <- mCall[c("A", "a")]\mathbf 1}
SSexp<-selfStart(~A*exp(-a*t),
```

```
initial = initexp,
parameters = c("A", "a")
```

```
summary(nls(y~SSexp(t,A,a)))
summary(nls(y~SSexp(t,B,b))) # won't work without the mCall stuff
```
• Some models have parameter that act linearly on the response

- Some models have parameter that act linearly on the response
- Better algorithms available

- Some models have parameter that act linearly on the response
- Better algorithms available
- *May* be worth trying if there are speed or convergence problems

- Some models have parameter that act linearly on the response
- Better algorithms available
- *May* be worth trying if there are speed or convergence problems
- algorithm="plinear" argument

- Some models have parameter that act linearly on the response
- Better algorithms available
- *May* be worth trying if there are speed or convergence problems
- algorithm="plinear" argument
- Arrange that r.h.s. becomes a *matrix* to be multiplied by the linear parameters.

- Some models have parameter that act linearly on the response
- Better algorithms available
- *May* be worth trying if there are speed or convergence problems
- algorithm="plinear" argument
- Arrange that r.h.s. becomes a *matrix* to be multiplied by the linear parameters.

nls(y~cbind(exp(-a\*t),exp(-b\*t)),start=list(a=.3,b=.01), algorithm="plinear")

• nlsModel() sets up an object that can be modified and queried. nls() returns one of these in its \$m component

- nlsModel() sets up an object that can be modified and queried. nls() returns one of these in its \$m component
- Current status is kept in an internal environment

- nlsModel() sets up an object that can be modified and queried. nls() returns one of these in its \$m component
- Current status is kept in an internal environment
- m\$setPar() changes the parameter; m\$deviance() gets the residual sum of squares

- nlsModel() sets up an object that can be modified and queried. nls() returns one of these in its \$m component
- Current status is kept in an internal environment
- m\$setPar() changes the parameter; m\$deviance() gets the residual sum of squares
- NB: Using setPar () destroys the fit. Cannot just save the fit in a different variable because of the embedded environment

- nlsModel() sets up an object that can be modified and queried. nls() returns one of these in its \$m component
- Current status is kept in an internal environment
- m\$setPar() changes the parameter; m\$deviance() gets the residual sum of squares
- NB: Using setPar () destroys the fit. Cannot just save the fit in a different variable because of the embedded environment
- Used by the profiler, and can also be used for drawing approximate confidence regions.